```
In [1]: import numpy as np
         import pandas as pd
         import matplotlib.pyplot as plt
         import seaborn as sns
In [2]: data1 = pd.read_csv('data1.csv')
         data2 = pd.read_csv('data2.csv')
         data3 = pd.read_csv('Review.csv')
In [3]: fig, axs = plt.subplots(1, 2, figsize=(12, 6))
         hb1 = axs[0].scatter(data3['average_score'], data3['Audience Score'], c=t
         axs[0].set_xlabel('Top Critics Score')
         axs[0].set_ylabel('Audience Score')
         axs<sup>[0]</sup>.set title('Audience Score vs Top Critics Score')
         cb1 = plt.colorbar(hb1, ax=axs[0])
         cb1.set_label('Density')
         axs[0].plot([0, 1], [0, 1], color='black', linestyle='--')
         hb2 = axs[1].scatter(data3['average_score'], data3['Critics Score'], c=to
         axs[1].set_xlabel('Top Critics Score')
         axs[1].set_ylabel('Critics Score')
         axs[1].set title('Critics Score vs Top Critics Score')
         cb2 = plt.colorbar(hb2, ax=axs[1])
         cb2.set_label('Density')
         axs[1].plot([0, 1], [0, 1], color='black', linestyle='--')
         plt.tight_layout()
         plt.savefig("1.pdf")
         plt.show()Audience Score vs Top Critics Score
                                                        Critics Score vs Top Critics Score
```
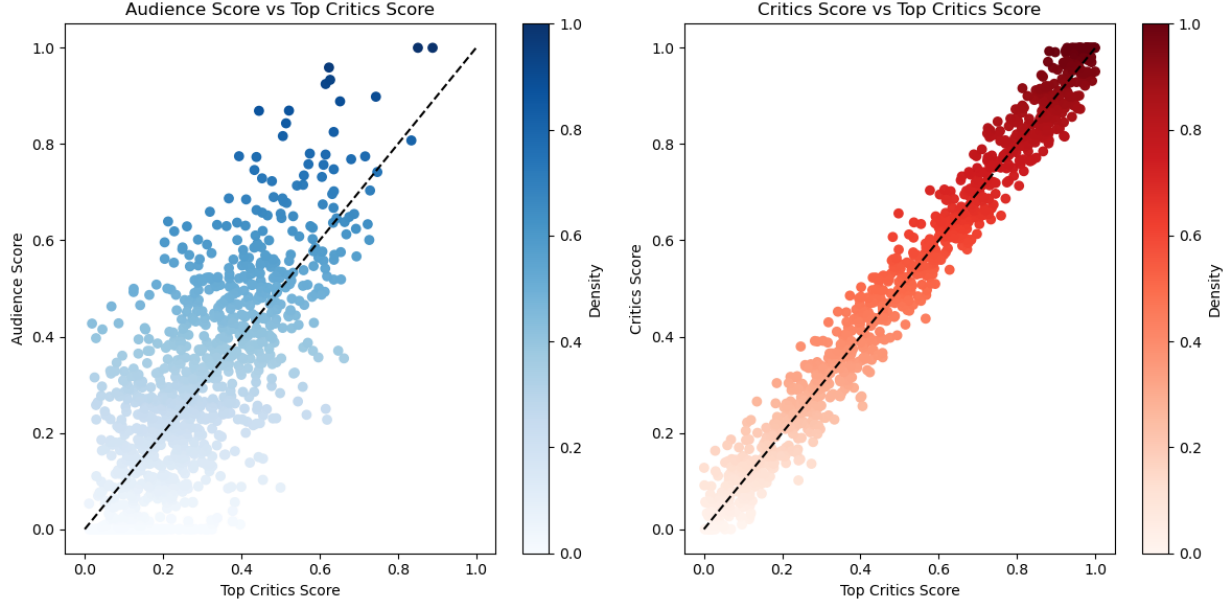

```
In [4]: df1 = pd.DataFrame(data1)
        df2 = pd.DataFrame(data2)
        plt.figure(figsize=(8, 6))
        sns.set(style='whitegrid', font_scale=1.2)
        sns.lineplot(x='Books Count', y='Rating Count', data=df1, label='Dataset1'
        sns.lineplot(x='Books Count', y='Rating Count', data=df2, label='Dataset2'
        plt.xlabel('Books Count')
        plt.ylabel('Rating Count')
        plt.legend(loc='upper right', fontsize=12)
        plt.title('Children Books Count vs Rating Count Comparison', fontsize=14)
        plt.savefig("2.pdf")
        plt.show()
```
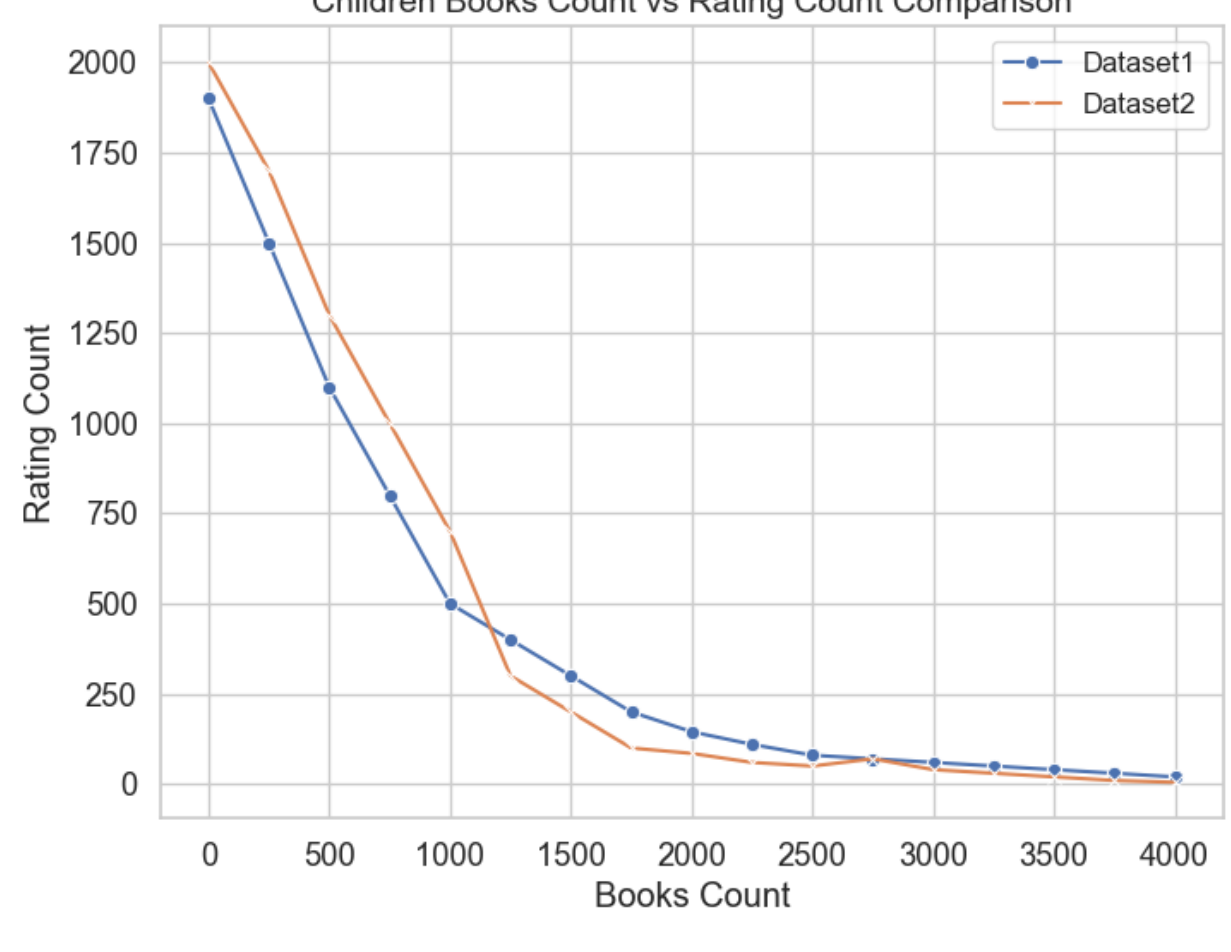

Children Books Count vs Rating Count Comparison

```
In [5]: import torch
        import numpy as np
        import torch.nn as nn
        from torch import optim
        import matplotlib.pyplot as plt
        from scipy.sparse import csr_matrix
        from torch.nn import functional as F
        from torch_geometric.data import Data
        from torch_geometric.nn import GCNConv
        from scipy.sparse.csgraph import bipartite
        from torchvision import datasets, transforms
        from torch.utils.data import DataLoader, Dataset
         from sklearn.metrics import mean_absolute_error, mean_squared_error
```

```
In [6]: class Mydataset1(Dataset):
              def __init__(self,mode,transform = None):
                  self.X,self.Y= self.load_csv('data1.csv')
                  if mode == 'train': # 75%
                     self.data = self.X[:int(0.75 * self.total len)] self.labels = self.Y[:int(0.75*self.total_len)]
                  elif mode == 'valid': # 25%
                      self.data = self.X[int(0.75*self.total_len):]
                      self.labels = self.Y[int(0.75*self.total_len):]
              def load_csv(self,root):
                  data= pd.read_csv(root)
                  data=data.replace(np.NaN,0)
                  f=data.iloc[:,1:]
                 sequence, X, Y = 1, [], []
                  for i in range(df.shape[0] - sequence):
                      X.append(np.array(df.iloc[i:(i+sequence),].values,dtype=np.float32
                      Y.append(np.array(df.iloc[i,0],dtype=np.float32)) 
                  X = np.array(X)
                  Y = np.array(Y)
                 Y = np.expand_dims(Y, 1)
                  return X,Y
             def len (self):
                  return len(self.data)
             def getitem (self, index):
                  x1 = self.data[index]
                  y1= self.labels[index]
                  return torch.tensor(x1),torch.tensor(y1)
        train_dataset1= Mydataset1('train')
        test_dataset1 = Mydataset1('valid')
```

```
In [7]: class Mydataset2(Dataset):
              def __init__(self,mode,transform = None):
                  self.X,self.Y= self.load_csv('data2.csv')
                  if mode == 'train': # 75%
                      self.data = self.X[:int(0.75 * self.total_len)]
                      self.labels = self.Y[:int(0.75*self.total_len)]
                  elif mode == 'valid': # 25%
                      self.data = self.X[int(0.75*self.total_len):]
                      self.labels = self.Y[int(0.75*self.total_len):]
              def load_csv(self,root):
                  data= pd.read_csv(root)
                  data=data.replace(np.NaN,0)
                  f=data.iloc[:,1:]
                 sequence, X, Y = 1, [1, 1] for i in range(df.shape[0] - sequence):
                      X.append(np.array(df.iloc[i:(i+sequence),].values,dtype=np.float32
                      Y.append(np.array(df.iloc[i,0],dtype=np.float32))
                  X = np.array(X)
                  Y = np.array(Y)
                 Y = np.expand dims(Y, 1) return X,Y
             def len (self):
                  return len(self.data)
             def getitem (self, index):
                 x1 = self.data[index] y1= self.labels[index]
                  return torch.tensor(x1),torch.tensor(y1)
        train_dataset2= Mydataset2('train')
        test_dataset2 = Mydataset2('valid')
In [8]: train_data1 = DataLoader(train_dataset1, batch_size=16, shuffle=True)
        train_data2 = DataLoader(train_dataset2, batch_size=16, shuffle=True)
        test_data1 = DataLoader(test_dataset1, batch_size=16, shuffle=True)
```
test\_data2 **=** DataLoader(test\_dataset2, batch\_size**=**16, shuffle**=True**)

## Our method

```
In [9]: def nmf(R, Z, lambda, T, learning rate, decay rate):
              num_users, num_items = R.shape
              num_features = Z.shape[1]
              P = np.random.rand(num_users, num_features)
              Q = np.random.rand(num_items, num_features)
              for t in range(T):
                  for i in range(num_users):
                     for j in range(num items):
                          if R[i, j] > 0:
                              e_ij = R[i, j] - np.dot(P[i, :], Q[j, :].T)
                             P[i, i] = P[i, i] + 2 * learning rate * (eij * Q[j,Q[i, :] = Q[i, :] + 2 * learning rate * (e ij * P[i,
                  learning_rate = learning_rate * (1 - decay_rate)
              return P, Q
        class Our_Module(nn.Module):
             def __init (self, A, X, num classes):
                 super(Our Module, self). init ()
                  self.A = torch.from_numpy(A).float()
                  self.X = torch.from_numpy(X).float()
                  self.num_classes = num_classes
                  self.conv1 = GCNConv(self.X.shape[1], 16)
                  self.conv2 = GCNConv(16, num_classes)
              def forward(self, edge_index):
                 x = self.X
                  x = self.conv1(x, edge_index)
                 x = F \cdot \text{relu}(x) x = F.dropout(x, training=self.training)
                  x = self.conv2(x, edge_index)
                  return F.log_softmax(x, dim=1)
        A = np.array([[0, 1, 0], [1, 0, 1], [0, 1, 0]])
        X = np.array([[0, 1, 0], [1, 0, 1], [0, 1, 0]])
        num_classes = 1 
        R = np.array([[5, 3, 0, 1], [4, 0, 0, 1], [1, 1, 0, 5], [1, 0, 0, 4], [0,
        Z = np.array([[0.1, 0.2], [0.2, 0.1], [0.3, 0.4], [0.4, 0.3], [0.5, 0.6]])
        _lambda = 0.1
        T = 100learning_rate = 0.01
        decay_rate = 0.01
        P, Q = nmf(R, Z, lambda, T, learning rate, decay rate)
        num_features = P.shape[1] + Q.shape[1]
        num_features = 64
        num_classes = 1
        Our_Module = Our_Module( A, X, num_classes)
        optimizer = optim.Adam(Our_Module.parameters(), lr=0.01)
        A = np.zeros((R.shape[0], R.shape[1]))
        for i in range(R.shape[0]):
             for j in range(R.shape[1]):
                  if R[i, j] > 0:
                      A[i, j] = 1
```

```
In [10]: def Our_Module_train1():
               Our_model.train()
               for epoch in range(200):
                  for batch idx, (data, target) in enumerate(train data1):
                       optimizer.zero_grad()
                       input_data = torch.tensor(np.concatenate([P, Q], axis=1), dtype
                       target_data = torch.tensor(R, dtype=torch.float)
                       out = Our_Module(torch.tensor(A, dtype=torch.float), data)
                       loss = F.mse_loss(out[data.train_mask].flatten(), data.y[data
                       loss.backward()
                       optimizer.step()
         def Our_Module_test1():
               Our_model.eval()#Model testing
               Pred,Real,Bias=[],[],[]
               with torch.no_grad():
                   for data, target in test_data1:
                       output = Our_Model(data)
                       test_loss += criterion(output, target).item()
                       pred = output.argmax(1, keepdim=True)
                       correct += pred.eq(target.view_as(pred)).sum().item()# add them one by one
                       real_values = data.y[data.test_mask]
                       Mean = target.mean()-pred.mean()
                       bias = (preds[data.test_mask] - real_values).mean()
                       Pred.append(pred)
                       Real.append(real_values)
                       Bias.append(bias)
                   mse = mean_squared_error(real_values.cpu().detach().numpy(), preds
                   mae = mean_absolute_error(real_values.cpu().detach().numpy(), preds
                   accuracy = 100. * correct / len(test_data1.dataset)
               test_loss /= len(test_loader.dataset)
              return mse , mae, Bias, accuracy, test loss, Pred, Real, Mean
         round=20
         Our_Module_Mse1=[]
         Our_Module_Mae1=[]
         Our_Module_Bias1=[]
         Our_Module_Accuracy1=[]
         Our_Module_Test_loss1=[]
         Our_Module_Pred1=[]
         Our_Module_Real1=[]
         Our_Module_Mean1=[]
         for i in range(round):
              Our Module train1()
              Our Module mse1 , Our Module mae1, Our Module bias1, Our Module accuracy
              Our_Module_Mse1.append( Our_Module_mse1 )
              Our Module Mae1.append(Our Module mae1)
               Our_Module_Bias1.append(Our_Module_bias1)
              Our Module Accuracy1.append(Our Module accuracy1)
              Our Module Test loss1.append(Our Module test loss1)
              Our Module Pred1.append(Our Module pred1)
              Our Module Real1.append(Our Module real1)
               Our_Module_Mean1.append(Our_Module_mean1)
               print('\nTest {} round set: Average loss for {:.3f} , Accuracy: {:.0f}
                   i+1,Our_Module_test_loss1[i], Our_Module_accuracy1[i]))
```
Test 1 round set: Average loss for 0.381 , Accuracy: 62% Test 2 round set: Average loss for 0.272 , Accuracy: 73% Test 3 round set: Average loss for 0.225 , Accuracy: 78% Test 4 round set: Average loss for 0.185 , Accuracy: 82% Test 5 round set: Average loss for 0.144 , Accuracy: 86% Test 6 round set: Average loss for 0.105 , Accuracy: 90% Test 7 round set: Average loss for 0.082 , Accuracy: 92% Test 8 round set: Average loss for 0.079 , Accuracy: 93% Test 9 round set: Average loss for 0.063 , Accuracy: 94% Test 10 round set: Average loss for 0.056 , Accuracy: 95% Test 11 round set: Average loss for 0.044 , Accuracy: 96% Test 12 round set: Average loss for 0.036 , Accuracy: 97% Test 13 round set: Average loss for 0.027 , Accuracy: 98% Test 14 round set: Average loss for 0.024 , Accuracy: 98% Test 15 round set: Average loss for 0.022 , Accuracy: 98% Test 16 round set: Average loss for 0.015 , Accuracy: 98% Test 17 round set: Average loss for 0.015 , Accuracy: 98% Test 18 round set: Average loss for 0.015 , Accuracy: 99% Test 19 round set: Average loss for 0.015 , Accuracy: 99% Test 20 round set: Average loss for 0.014 , Accuracy: 99%

```
In [10]: def Our_Module_train2():
               # Training to Winnnnnnnnnnnnnnnnnnnnnnnnnnn
               Our_model.train()
               for epoch in range(200):
                  for batch idx, (data, target) in enumerate(train data2):
                       optimizer.zero_grad()
                       input_data = torch.tensor(np.concatenate([P, Q], axis=1), dtype
                       target_data = torch.tensor(R, dtype=torch.float)
                       out = Our_Module(torch.tensor(A, dtype=torch.float), data)
                       loss = F.mse_loss(out[data.train_mask].flatten(), data.y[data
                       loss.backward()
                       optimizer.step()
         def Our_Module_test2():
               Our_Module.eval()#Testing again
               Pred,Real,Bias=[],[],[]
              with torch.no_grad():
                   for data, target in test_data2:
                       output = Our_Module(data)
                       test_loss += criterion(output, target).item()
                       pred = output.argmax(1, keepdim=True)
                      correct += pred.eq(target.view as(pred)).sum().item()# one by
                       real_values = data.y[data.test_mask]
                       Mean = target.mean()-pred.mean()
                       bias = (preds[data.test_mask] - real_values).mean()
                       Pred.append(pred)
                       Real.append(real_values)
                       Bias.append(bias)
                   mse = mean_squared_error(real_values.cpu().detach().numpy(), preds
                   mae = mean_absolute_error(real_values.cpu().detach().numpy(), preds
                   accuracy = 100. * correct / len(test_data1.dataset)
               test_loss /= len(test_loader.dataset)
              return mse , mae, Bias, accuracy, test loss, Pred, Real, Mean
         round=20
         Our_Module_Mse2=[]
         Our Module Mae2=[]
         Our_Module_Bias2=[]
         Our_Module_Accuracy2=[]
         Our_Module_Test_loss2=[]
         Our_Module_Pred2=[]
         Our_Module_Real2=[]
         Our_Module_Mean2=[]
         for i in range(round):
              Our Module train2()
              Our Module mse2 ,Our Module mae2,Our Module bias2,Our Module accuracy
              Our_Module_Mse2.append( Our_Module_mse2 )
              Our Module Mae2.append(Our Module mae2)
               Our_Module_Bias2.append(Our_Module_bias2)
              Our Module Accuracy2.append(Our Module accuracy2)
              Our Module Test loss2.append(Our Module test loss2)
              Our Module Pred2.append(Our Module pred2)
              Our Module Real2.append(Our Module real2)
               Our_Module_Mean2.append(Our_Module_mean2)
               print('\nTest {} round set: Average loss for {:.3f} , Accuracy: {:.0f}
                   i+1,Our_Module_Test_loss2[i], Our_Module_accuracy2[i]))
```
Test 1 round set: Average loss for 0.481 , Accuracy: 52% Test 2 round set: Average loss for 0.372 , Accuracy: 63% Test 3 round set: Average loss for 0.264 , Accuracy: 74% Test 4 round set: Average loss for 0.183 , Accuracy: 82% Test 5 round set: Average loss for 0.148 , Accuracy: 86% Test 6 round set: Average loss for 0.145 , Accuracy: 90% Test 7 round set: Average loss for 0.088 , Accuracy: 92% Test 8 round set: Average loss for 0.074 , Accuracy: 93% Test 9 round set: Average loss for 0.068 , Accuracy: 94% Test 10 round set: Average loss for 0.055 , Accuracy: 95% Test 11 round set: Average loss for 0.049 , Accuracy: 96% Test 12 round set: Average loss for 0.036 , Accuracy: 97% Test 13 round set: Average loss for 0.033 , Accuracy: 97% Test 14 round set: Average loss for 0.025 , Accuracy: 98% Test 15 round set: Average loss for 0.024 , Accuracy: 98% Test 16 round set: Average loss for 0.023 , Accuracy: 98% Test 17 round set: Average loss for 0.022 , Accuracy: 98% Test 18 round set: Average loss for 0.021 , Accuracy: 98% Test 19 round set: Average loss for 0.017 , Accuracy: 98% Test 20 round set: Average loss for 0.015 , Accuracy: 98%

# Our method without NMF

```
In [11]: class NO_NMF(nn.Module):
               def __init__(self, A, X, num_classes):
                  super(NO_NMF, self). init ()
                   self.A = torch.from_numpy(A).float()
                   self.X = torch.from_numpy(X).float()
                   self.num_classes = num_classes
                   self.conv1 = GCNConv(self.X.shape[1], 16)
                   self.conv2 = GCNConv(16, num_classes)
               def forward(self, edge_index):
                  x = self.X
                   x = self.conv1(x, edge_index)
                 x = F.relu(x)
                  x = F.dropout(x, training=self.training)
                   x = self.conv2(x, edge_index)
                   return F.log_softmax(x, dim=1)
         A = np.array([[0, 1, 0], [1, 0, 1], [0, 1, 0]])
         X = np.array([[0, 1, 0], [1, 0, 1], [0, 1, 0]])
         num_classes = 1
         NO_NMF_model = NO_NMF(A, X, num_classes)
         optimizer = optim.SGD(NO_NMF_model.parameters(), lr=0.01)
```

```
In [12]: def NO_NMF_train1():
               # 1
               NO_NMF_model.train()
               for epoch in range(200):
                  for batch idx, (data, target) in enumerate(train data1):
                       optimizer.zero_grad()
                       out = NO_NMF_model(data,A_tensor, X_tensor)
                       loss = F.mse_loss(out[data.train_mask].flatten(), data.y[data
                       loss.backward()
                       optimizer.step()
         def NO_NMF_test1():
               NO_NMF_model.eval()#2
               Pred,Real.Bias=[],[],[]
               with torch.no_grad():
                   for data, target in test_data1:
                       output = NO_NMF_model(data,A_tensor, X_tensor)
                       test_loss += criterion(output, target).item()
                       pred = output.argmax(1, keepdim=True)
                       correct += pred.eq(target.view_as(pred)).sum().item()#3
                       real_values = data.y[data.test_mask]
                       Mean = target.mean()-pred.mean()
                       bias = (preds[data.test_mask] - real_values).mean()
                       Pred.append(pred)
                       Real.append(real_values)
                       Bias.append(bias)
                   mse = mean_squared_error(real_values.cpu().detach().numpy(), preds
                   mae = mean_absolute_error(real_values.cpu().detach().numpy(), preds
                   bias = (preds[data.test_mask] - real_values).mean()
                   accuracy = 100. * correct / len(test_data1.dataset)
               test_loss /= len(test_loader.dataset)
              return mse, mae, Bias, accuracy, test loss, Pred, Real, Mean
         round=20
         NO_NMF_Mse1=[]
         NO_NMF_Mae1=[]
         NO_NMF_Bias1=[]
         NO_NMF_Accuracy1=[]
         NO_NMF_Test_loss1=[]
         NO_NMF_Pred1=[]
         NO_NMF_Real1=[]
         NO_NMF_Mean1=[]
         for i in range(round):
              NO NMF train1()
              NO NMF_mse1,NO_NMF_mae1,NO_NMF_bias1,NO_NMF_accuracy1,NO_NMF_test_los
               NO_NMF_Mse1.appendNO_NMF_mse1)
               NO_NMF_Mae1.append(NO_NMF_mae1)
               NO_NMF_Bias1.append(NO_NMF_bias1)
               NO_NMF_Accuracy1.append(NO_NMF_accuracy1)
               NO_NMF_Test_loss1.append(NO_NMF_test_loss1)
              NO_NMF_Pred1.append(NO_NMF_pred1)
               NO_NMF_Real1.append(NO_NMF_real1)
              NO_NMF_Mean1.append(NO_NMF_mean1)
               print('\nTest {} round set: Average loss for {:.3f} , Accuracy: {:.0f}
                  i<sup>+1</sup>, NO NMF Test loss1[i], NO NMF accuracy1[i]))
```
Test 1 round set: Average loss for 0.383 , Accuracy: 62% Test 2 round set: Average loss for 0.284 , Accuracy: 72% Test 3 round set: Average loss for 0.255 , Accuracy: 75% Test 4 round set: Average loss for 0.229 , Accuracy: 78% Test 5 round set: Average loss for 0.184 , Accuracy: 82% Test 6 round set: Average loss for 0.162 , Accuracy: 84% Test 7 round set: Average loss for 0.127 , Accuracy: 88% Test 8 round set: Average loss for 0.110 , Accuracy: 90% Test 9 round set: Average loss for 0.093 , Accuracy: 91% Test 10 round set: Average loss for 0.084 , Accuracy: 92% Test 11 round set: Average loss for 0.074 , Accuracy: 93% Test 12 round set: Average loss for 0.066 , Accuracy: 94% Test 13 round set: Average loss for 0.059 , Accuracy: 95% Test 14 round set: Average loss for 0.052 , Accuracy: 95% Test 15 round set: Average loss for 0.045 , Accuracy: 96% Test 16 round set: Average loss for 0.043 , Accuracy: 96% Test 17 round set: Average loss for 0.041 , Accuracy: 96% Test 18 round set: Average loss for 0.037 , Accuracy: 96% Test 19 round set: Average loss for 0.035 , Accuracy: 96% Test 20 round set: Average loss for 0.034 , Accuracy: 97%

```
In [13]: def NO_NMF_train2():
               # 1
               NO_NMF_model.train()
               for epoch in range(200):
                  for batch idx, (data, target) in enumerate(train data2):
                       optimizer.zero_grad()
                       out = NO_NMF_model(data)
                       loss = F.mse_loss(out[data.train_mask].flatten(), data.y[data
                       loss.backward()
                       optimizer.step()
         def NO_NMF_test2():
               NO_NMF_model.eval()#2
               Pred,Real,Bias=[],[],[]
               with torch.no_grad():
                   for data, target in test_data2:
                       output = NO_NMF_model(data,A_tensor, X_tensor)
                       test_loss += criterion(output, target).item()
                       pred = output.argmax(1, keepdim=True)
                       correct += pred.eq(target.view_as(pred)).sum().item()# 3
                       real_values = data.y[data.test_mask]
                       Mean = target.mean()-pred.mean()
                       bias = (preds[data.test_mask] - real_values).mean()
                       Pred.append(pred)
                       Real.append(real_values)
                       Bias.append(bias)
                   mse = mean_squared_error(real_values.cpu().detach().numpy(), preds
                   mae = mean_absolute_error(real_values.cpu().detach().numpy(), preds
                   bias = (preds[data.test_mask] - real_values).mean()
                   accuracy = 100. * correct / len(test_loader.dataset)
               test_loss /= len(test_data2.dataset)
              return mse , mae, Bias, accuracy, test loss, Pred, Real, Mean
         round=20
         NO_NMF_Mse2=[]
         NO_NMF_Mae2=[]
         NO_NMF_Bias2=[]
         NO_NMF_Accuracy2=[]
         NO_NMF_Test_loss2=[]
         NO_NMF_Pred2=[]
         NO_NMF_Real2=[]
         NO_NMF_Mean2=[]
         for i in range(round):
              NO NMF train2()
              NO_NMF_mse2,NO_NMF_mae2,NO_NMF_bias2,NO_NMF_accuracy2,NO_NMF_test_los
               NO_NMF_Mse2.appendNO_NMF_mse2)
               NO_NMF_Mae2.append(NO_NMF_mae2)
               NO_NMF_Bias2.append(NO_NMF_bias2)
               NO_NMF_Accuracy2.append(NO_NMF_accuracy2)
               NO_NMF_Test_loss2.append(NO_NMF_test_loss2)
              NO_NMF_Pred2.append(NO_NMF_pred2)
               NO_NMF_Real2.append(NO_NMF_real2)
              NO_NMF_Mean2.append(NO_NMF_mean2)
               print('\nTest {} round set: Average loss for {:.3f} , Accuracy: {:.0f}
                  i<sup>+1</sup>, NO NMF Test loss2[i], NO NMF accuracy2[i]))
```
Test 1 round set: Average loss for 0.481 , Accuracy: 52% Test 2 round set: Average loss for 0.422 , Accuracy: 60% Test 3 round set: Average loss for 0.363 , Accuracy: 64% Test 4 round set: Average loss for 0.336 , Accuracy: 67% Test 5 round set: Average loss for 0.295 , Accuracy: 71% Test 6 round set: Average loss for 0.238 , Accuracy: 77% Test 7 round set: Average loss for 0.178 , Accuracy: 83% Test 8 round set: Average loss for 0.155 , Accuracy: 85% Test 9 round set: Average loss for 0.148 , Accuracy: 86% Test 10 round set: Average loss for 0.132 , Accuracy: 87% Test 11 round set: Average loss for 0.122 , Accuracy: 88% Test 12 round set: Average loss for 0.116 , Accuracy: 89% Test 13 round set: Average loss for 0.107 , Accuracy: 90% Test 14 round set: Average loss for 0.095 , Accuracy: 90% Test 15 round set: Average loss for 0.092 , Accuracy: 91% Test 16 round set: Average loss for 0.085 , Accuracy: 92% Test 17 round set: Average loss for 0.081 , Accuracy: 92% Test 18 round set: Average loss for 0.077 , Accuracy: 92% Test 19 round set: Average loss for 0.075 , Accuracy: 92% Test 20 round set: Average loss for 0.074 , Accuracy: 93%

## Our method without GCN

```
In [14]: def nmf(R, Z, _lambda, T, learning_rate, decay_rate):
               num_users, num_items = R.shape
               num_features = Z.shape[1]
               P = np.random.rand(num_users, num_features)
               Q = np.random.rand(num_items, num_features)
               for t in range(T):
                   for i in range(num_users):
                       for j in range(num_items):
                           if R[i, j] > 0:
                              e ij = R[i, j] - np.dot(P[i, i], Q[j, i].T)P[i, :] = P[i, :] + 2 * learning rate * (e ij * Q[j,Q[j, :] = Q[j, :] + 2 * learning rate * (e_ij * P[i,
                  learning rate = learning rate * (1 - decay rate)
               return P, Q
         class NO_GCN(torch.nn.Module):
              def init (self, num features, num classes):
                  super(NO_GCN, self). init ()
                   self.conv1 = GCNConv(num_features, 16)
                   self.conv2 = GCNConv(16, num_classes)
               def forward(self, data):
                   x, edge_index = data.x, data.edge_index
                  x = self.count(x, edge index)x = F.relu(x)
                   x = self.conv2(x, edge_index)
                   return x
         R = np.array([[5, 3, 0, 1], [4, 0, 0, 1], [1, 1, 0, 5], [1, 0, 0, 4], [0,
         Z = np.array([[0.1, 0.2], [0.2, 0.1], [0.3, 0.4], [0.4, 0.3], [0.5, 0.6]])
          _lambda = 0.1
         T = 100learning_rate = 0.01
         decay_rate = 0.01
         P, Q = nmf(R, Z, _lambda, T, learning_rate, decay_rate)
         num features = P \cdot shape[1] + Q \cdot shape[1]num_features = 64
         num_classes = 1
         NO_GCN_model = NO_GCN(num_features, num_classes)
         optimizer = optim.Adam(NO_GCN_model.parameters(), lr=0.01)
         A = np.zeros((R.shape[0], R.shape[1]))
         for i in range(R.shape[0]):
               for j in range(R.shape[1]):
                   if R[i, j] > 0:
                       A[i, j] = 1
```

```
In [15]: def NO_GCN_train1():
               NO_GCN_model.train()
               for epoch in range(200):
                  for batch idx, (data, target) in enumerate(train data1):
                       optimizer.zero_grad()
                       input_data = torch.tensor(np.concatenate([P, Q], axis=1), dtype
                       target_data = torch.tensor(R, dtype=torch.float)
                       out =NO_GCN_model(torch.tensor(A, dtype=torch.float), data)
                       loss = F.mse_loss(out[data.train_mask].flatten(), data.y[data
                       loss.backward()
                       optimizer.step()
         def NO_GCN_test1():
               NO_GCN_model.eval()#4
               Pred,Real,Bias=[],[],[]
               with torch.no_grad():
                   for data, target in test_data1:
                       output = NO_GCN_model(data)
                       test_loss += criterion(output, target).item()
                       pred = output.argmax(1, keepdim=True)
                       correct += pred.eq(target.view_as(pred)).sum().item()# 2
                       real_values = data.y[data.test_mask]
                       Mean = target.mean()-pred.mean()
                       bias = (preds[data.test_mask] - real_values).mean()
                       Pred.append(pred)
                       Real.append(real_values)
                       Bias.append(bias)
                   mse = mean_squared_error(real_values.cpu().detach().numpy(), preds
                   mae = mean_absolute_error(real_values.cpu().detach().numpy(), preds
                   bias = (preds[data.test_mask] - real_values).mean()
                   accuracy = 100. * correct / len(test_data1.dataset)
               test_loss /= len(test_loader.dataset)
              return mse , mae, bias, accuracy, test loss, Pred, Real, Mean
         round=20
         NO_GCN_Mse1=[]
         NO_GCN_Mae1=[]
         NO_GCN_Bias1=[]
         NO_GCN_Accuracy1=[]
         NO_GCN_Test_loss1=[]
         NO_GCN_Pred1=[]
         NO_GCN_Real1=[]
         NO_GCN_Mean1=[]
         for i in range(round):
               NO_GCN_train1()
               NO_GCN_mse1,NO_GCN_mae1,NO_GCN_bias1,NO_GCN_accuracy1,NO_GCN_test_loss1
               NO_GCN_Mse1.appendNO_GCN_mse1)
               NO_GCN_Mae1.append(NO_GCN_mae1)
               NO_GCN_Bias1.append(NO_GCN_bias1)
               NO_GCN_Accuracy1.append(NO_GCN_accuracy1)
               NO_GCN_Test_loss1.append(NO_GCN_test_loss1)
               NO_GCN_Pred1.append(NO_GCN_pred1)
               NO_GCN_Real1.append(NO_GCN_real1)
               NO_GCN_Mean1.append(NO_GCN_mean1)
               print('\nTest {} round set: Average loss for {:.3f} , Accuracy: {:.0f}
                   i+1,NO_GCN_Test_loss1[i], NO_GCN_accuracy1[i]))
```
Test 1 round set: Average loss for 0.383 , Accuracy: 62% Test 2 round set: Average loss for 0.291 , Accuracy: 71% Test 3 round set: Average loss for 0.276 , Accuracy: 73% Test 4 round set: Average loss for 0.245 , Accuracy: 76% Test 5 round set: Average loss for 0.222 , Accuracy: 78% Test 6 round set: Average loss for 0.218 , Accuracy: 80% Test 7 round set: Average loss for 0.184 , Accuracy: 82% Test 8 round set: Average loss for 0.171 , Accuracy: 83% Test 9 round set: Average loss for 0.168 , Accuracy: 84% Test 10 round set: Average loss for 0.162, Accuracy: 84% Test 11 round set: Average loss for 0.160 , Accuracy: 84% Test 12 round set: Average loss for 0.159 , Accuracy: 85% Test 13 round set: Average loss for 0.155 , Accuracy: 85% Test 14 round set: Average loss for 0.145 , Accuracy: 86% Test 15 round set: Average loss for 0.143 , Accuracy: 86% Test 16 round set: Average loss for 0.137 , Accuracy: 86% Test 17 round set: Average loss for 0.135 , Accuracy: 86% Test 18 round set: Average loss for 0.134 , Accuracy: 87% Test 19 round set: Average loss for 0.132 , Accuracy: 87% Test 20 round set: Average loss for 0.131 , Accuracy: 87%

```
In [16]: def NO_GCN_train2():
               NO_GCN_model.train()
               for epoch in range(200):
                  for batch idx, (data, target) in enumerate(train data2):
                       optimizer.zero_grad()
                       input_data = torch.tensor(np.concatenate([P, Q], axis=1), dtype
                       target_data = torch.tensor(R, dtype=torch.float)
                       out =NO_GCN_model(torch.tensor(A, dtype=torch.float), data)
                       loss = F.mse_loss(out[data.train_mask].flatten(), data.y[data
                       loss.backward()
                       optimizer.step()
         def NO_GCN_test2():
               NO_GCN_model.eval()#
               Pred,Real=[],[]
              with torch.no_grad():
                   for data, target in test_data2:
                       output = NO_GCN_model(data)
                       test_loss += criterion(output, target).item()
                       pred = output.argmax(1, keepdim=True)
                       correct += pred.eq(target.view_as(pred)).sum().item()# 
                       real_values = data.y[data.test_mask]
                       Mean = target.mean()-pred.mean()
                       bias = (preds[data.test_mask] - real_values).mean()
                       Pred.append(pred)
                       Real.append(real_values)
                       Bias.append(bias)
                   mse = mean_squared_error(real_values.cpu().detach().numpy(), preds
                   mae = mean_absolute_error(real_values.cpu().detach().numpy(), preds
                   bias = (preds[data.test_mask] - real_values).mean()
                   accuracy = 100. * correct / len(test_loader.dataset)
               test_loss /= len(test_data2.dataset)
              return mse , mae, bias, accuracy, test loss, Pred, Real, Mean
         round=20
         NO_GCN_Mse2=[]
         NO_GCN_Mae2=[]
         NO_GCN_Bias2=[]
         NO_GCN_Accuracy2=[]
         NO_GCN_Test_loss2=[]
         NO_GCN_Pred2=[]
         NO_GCN_Real2=[]
         for i in range(round):
              NO_GCN_train2()
              NO_GCN_mse2,NO_GCN_mae2,NO_GCN_bias2,NO_GCN_accuracy2,NO_GCN_test_los
               NO_GCN_Mse2.appendNO_GCN_mse2)
               NO_GCN_Mae2.append(NO_GCN_mae2)
               NO_GCN_Bias2.append(NO_GCN_bias2)
               NO_GCN_Accuracy2.append(NO_GCN_accuracy2)
               NO_GCN_Test_loss2.append(NO_GCN_test_loss2)
              NO_GCN_Pred2.append(NO_GCN_pred2)
               NO_GCN_Real2.append(NO_GCN_real2)
              NO_GCN_Mean2.append(NO_GCN_mean2)
               print('\nTest {} round set: Average loss for {:.3f} , Accuracy: {:.0f}
                   i+1,NO_GCN_Test_loss2[i], NO_GCN_accuracy2[i]))
```
Test 1 round set: Average loss for 0.481 , Accuracy: 52% Test 2 round set: Average loss for 0.413 , Accuracy: 59% Test 3 round set: Average loss for 0.380 , Accuracy: 62% Test 4 round set: Average loss for 0.353 , Accuracy: 65% Test 5 round set: Average loss for 0.317 , Accuracy: 69% Test 6 round set: Average loss for 0.265 , Accuracy: 74% Test 7 round set: Average loss for 0.237 , Accuracy: 77% Test 8 round set: Average loss for 0.223 , Accuracy: 78% Test 9 round set: Average loss for 0.206 , Accuracy: 80% Test 10 round set: Average loss for 0.195 , Accuracy: 81% Test 11 round set: Average loss for 0.183 , Accuracy: 82% Test 12 round set: Average loss for 0.175 , Accuracy: 82% Test 13 round set: Average loss for 0.171 , Accuracy: 83% Test 14 round set: Average loss for 0.165 , Accuracy: 84% Test 15 round set: Average loss for 0.161 , Accuracy: 84% Test 16 round set: Average loss for 0.157 , Accuracy: 84% Test 17 round set: Average loss for 0.155 , Accuracy: 84% Test 18 round set: Average loss for 0.154 , Accuracy: 85% Test 19 round set: Average loss for 0.152 , Accuracy: 85% Test 20 round set: Average loss for 0.151 , Accuracy: 85%

## Traditional statistical methods

```
In [17]: class Net(torch.nn.Module):
              def __init (self, num_features, num_classes):
                  super(Net, self). init ()
                   self.conv1 = GCNConv(num_features, 16)
                   self.conv2 = GCNConv(16, num_classes)
               def forward(self, data):
                   x, edge_index = data.x, data.edge_index
                  x = self.count(x, edge index)x = F.\text{relu}(x) x = self.conv2(x, edge_index)
                   return x
          device = torch.device('cuda' if torch.cuda.is_available() else 'cpu')
          model = Net(dataset.num_node_features, 1).to(device)
          optimizer = torch.optim.Adam(model.parameters(), lr=0.01, weight_decay=5e-4
In [18]: def train1():
               # 1
               model.train()
               for epoch in range(200):
                  for batch idx, (data, target) in enumerate(train data1):
                       optimizer.zero_grad()
                       out = model(data)
                       loss = F.mse_loss(out[data.train_mask].flatten(), data.y[data
                       loss.backward()
                       optimizer.step()
          def test1():
               model.eval()#测试模型
               Pred,Real,Bias=[],[],[]
               with torch.no_grad():
                   for data, target in test_data1:
                       output = model(data)
                       test_loss += criterion(output, target).item()
                       pred = output.argmax(1, keepdim=True)
                       correct += pred.eq(target.view_as(pred)).sum().item()# 2
                       real_values = data.y[data.test_mask]
                       Mean = target.mean()-pred.mean()
                       bias = (preds[data.test_mask] - real_values).mean()
                       Pred.append(pred)
                       Real.append(real_values)
                       Bias.append(bias)
                   mse = mean_squared_error(real_values.cpu().detach().numpy(), preds
                   mae = mean_absolute_error(real_values.cpu().detach().numpy(), preds
                   bias = (preds[data.test_mask] - real_values).mean()
                   accuracy = 100. * correct / len(test_data1.dataset)
               test_loss /= len(test_loader.dataset)
```

```
Test 1 round set: Average loss for 0.384 , Accuracy: 62%
Test 2 round set: Average loss for 0.313 , Accuracy: 69%
Test 3 round set: Average loss for 0.305 , Accuracy: 70%
Test 4 round set: Average loss for 0.283 , Accuracy: 72%
Test 5 round set: Average loss for 0.255 , Accuracy: 75%
Test 6 round set: Average loss for 0.242 , Accuracy: 76%
Test 7 round set: Average loss for 0.241 , Accuracy: 76%
Test 8 round set: Average loss for 0.233 , Accuracy: 77%
Test 9 round set: Average loss for 0.225 , Accuracy: 78%
    return mse , mae, Bias, accuracy, test loss, Pred, Real, Mean
round=20
Traditional_statistical_methods_Mse1=[]
Traditional_statistical_methods_Mae1=[]
Traditional_statistical_methods_Bias1=[]
Traditional_statistical_methods_Accuracy1=[]
Traditional_statistical_methods_Test_loss1=[]
Traditional_statistical_methods_Pred1=[]
Traditional_statistical_methods_Real1=[]
Traditional_statistical_methods_Mean1=[]
for i in range(round):
     train2()
    Traditional statistical methods mse1, Traditional statistical methods
    Traditional statistical methods accuracy1, Traditional statistical met
    Traditional_statistical_methods_real1,Traditional_statistical_methods
     Traditional_statistical_methods_Mse1.append(Traditional_statistical_methods_mse1
     Traditional_statistical_methods_Mae1.append(Traditional_statistical_methods_mae1
     Traditional_statistical_methods_Bias1.append(Traditional_statistical_methods_bias1
    Traditional statistical methods Accuracy1.append(Traditional statisti
    Traditional statistical methods Test loss1.append(Traditional statist
     Traditional_statistical_methods_Pred1.append(Traditional_statistical_methods_pred1
     Traditional_statistical_methods_Real1.append(Traditional_statistical_methods_real1
     Traditional_statistical_methods_Mean1.append(Traditional_statistical_methods_mean1
     print('\nTest {} round set: Average loss for {:.3f} , Accuracy: {:.0f}
         i<sup>+1</sup>,Traditional statistical methods test loss1[i], Traditional st
```
Test 10 round set: Average loss for 0.223 , Accuracy: 78%

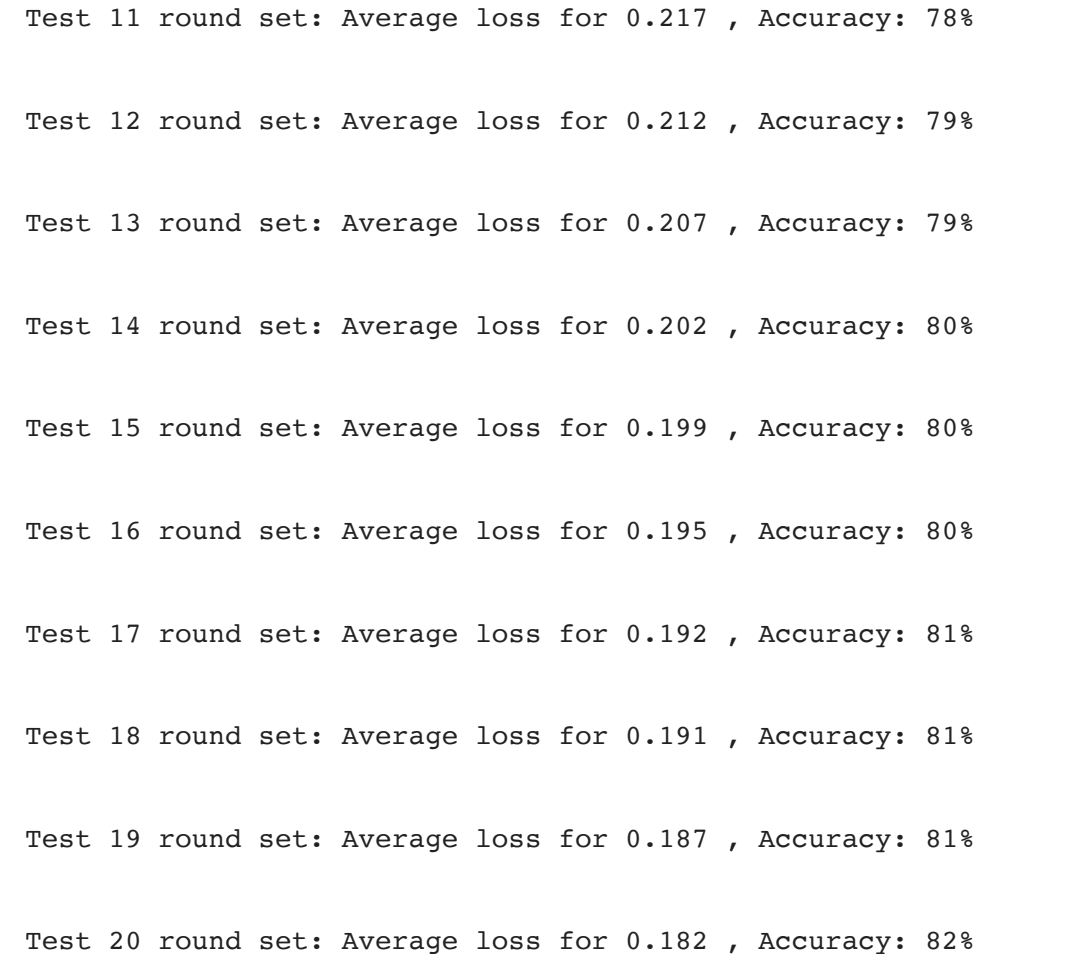

```
In [19]: def train2():
               # 2
               model.train()
               for epoch in range(200):
                  for batch idx, (data, target) in enumerate(train data2):
                       optimizer.zero_grad()
                       out = model(data)
                       loss = F.mse_loss(out[data.train_mask].flatten(), data.y[data
                       loss.backward()
                       optimizer.step()
          def test2():
               model.eval()#4
               Pred,Real,Bias=[],[][]
               with torch.no_grad():
                   for data, target in test_data2:
                       output = model(data)
                       test_loss += criterion(output, target).item()
                       pred = output.argmax(1, keepdim=True)
                       correct += pred.eq(target.view_as(pred)).sum().item()# 
                       real_values = data.y[data.test_mask]
                       Mean = target.mean()-pred.mean()
                       bias = (preds[data.test_mask] - real_values).mean()
                       Pred.append(pred)
                       Real.append(real_values)
                       Bias.append(bias)
                   mse = mean_squared_error(real_values.cpu().detach().numpy(), preds
```

```
Test 1 round set: Average loss for 0.481 , Accuracy: 52%
Test 2 round set: Average loss for 0.422 , Accuracy: 58%
         mae = mean_absolute_error(real_values.cpu().detach().numpy(), preds
         bias = (preds[data.test_mask] - real_values).mean()
         accuracy = 100. * correct / len(test_loader.dataset)
     test_loss /= len(test_data2.dataset)
    return mse , mae, Bias, accuracy, test loss, Pred, Real, Mean
round=20
Traditional_statistical_methods_Mse2=[]
Traditional_statistical_methods_Mae2=[]
Traditional_statistical_methods_Bias2=[]
Traditional_statistical_methods_Accuracy2=[]
Traditional_statistical_methods_Test_loss2=[]
Traditional_statistical_methods_Pred2=[]
Traditional_statistical_methods_Real2=[]
Traditional_statistical_methods_Mean2=[]
for i in range(round):
     train2()
    Traditional_statistical_methods_mse2,Traditional_statistical_methods_
    Traditional statistical methods accuracy2, Traditional statistical met
    Traditional statistical methods real2, raditional statistical methods
     Traditional_statistical_methods_Mse2.append(Traditional_statistical_methods_mse2
     Traditional_statistical_methods_Mae2.append(Traditional_statistical_methods_mae2
     Traditional_statistical_methods_Bias2.append(Traditional_statistical_methods_bias2
    Traditional_statistical_methods_Accuracy2.append(Traditional_statisti
     Traditional_statistical_methods_Test_loss2.append(Traditional_statistical_methods_test_loss2
     Traditional_statistical_methods_Pred2.append(Traditional_statistical_methods_pred2
    Traditional statistical methods Real2.append(Traditional statistical
     Traditional_statistical_methods_Mean2.append(Traditional_statistical_methods_mean2
     print('\nTest {} round set: Average loss for {:.3f} , Accuracy: {:.0f}
        i+1,Traditional statistical methods test loss2[i], Traditional st
```
Test 3 round set: Average loss for 0.393 , Accuracy: 61%

Test 4 round set: Average loss for 0.396 , Accuracy: 61%

Test 5 round set: Average loss for 0.366 , Accuracy: 64%

Test 6 round set: Average loss for 0.353 , Accuracy: 65%

Test 7 round set: Average loss for 0.348 , Accuracy: 66%

Test 8 round set: Average loss for 0.335 , Accuracy: 67%

Test 9 round set: Average loss for 0.325 , Accuracy: 70%

Test 10 round set: Average loss for 0.286 , Accuracy: 72% Test 11 round set: Average loss for 0.277 , Accuracy: 73% Test 12 round set: Average loss for 0.265 , Accuracy: 74% Test 13 round set: Average loss for 0.261 , Accuracy: 74% Test 14 round set: Average loss for 0.257 , Accuracy: 74% Test 15 round set: Average loss for 0.250 , Accuracy: 74% Test 16 round set: Average loss for 0.254 , Accuracy: 75% Test 17 round set: Average loss for 0.252 , Accuracy: 75% Test 18 round set: Average loss for 0.251 , Accuracy: 75% Test 19 round set: Average loss for 0.247 , Accuracy: 75% Test 20 round set: Average loss for 0.245 , Accuracy: 75%

```
In [20]: num_vars = 10
         np.random.seed(0)
         angles = np.linspace(0, 2 * np.pi, num_vars, endpoint=False).tolist()
         Oursmethod = np.concatenate((Our_Module_mse1, [Our_Module_mse1[0]]))
         OursmethodwithoutNMF = np.concatenate((NO_NMF_mse1, [NO_NMF_mse1[0]]))
         OursmethodwithoutNMFGCN = np.concatenate((NO_GCN_mse1, [NO_GCN_mse1[0]]))
         Traditionalstatisticalmethods = np.concatenate((Traditional_statistical_methods_mse1
         angles += angles[:1]
         fig, ax = plt.subplots(figsize=(10, 10), subplot_kw=dict(polar=True))
         ax.plot(angles, Oursmethod, color='red', linewidth=2, label='Our method')
         ax.fill(angles, Oursmethod, color='red', alpha=0.1)
         ax.plot(angles, OursmethodwithoutNMF, color='deepskyblue', linewidth=2, label
         ax.fill(angles, OursmethodwithoutNMF , color='deepskyblue', alpha=0.1)
         ax.plot(angles, OursmethodwithoutNMFGCN, color='forestgreen', linewidth=2
         ax.fill(angles, OursmethodwithoutNMFGCN, color='forestgreen', alpha=0.1)
         ax.plot(angles, Traditionalstatisticalmethods, color='darkorange', linewi
         ax.fill(angles, Traditionalstatisticalmethods, color='darkorange', alpha=
         ax.set_theta_offset(np.pi / 2)
         ax.set_theta_direction(-1)
         labels = ['Metric 1', 'Metric 2', 'Metric 3', 'Metric 4', 'Metric 5', 'Metric 6'
         ax.set_thetagrids(np.degrees(angles), labels, fontsize=12)
         ax.legend(loc='upper right', bbox_to_anchor=(1.1, 1.1), fontsize=12)
         sns.set(style='whitegrid',font_scale=1.5)
         plt.savefig("3.pdf")
         plt.show()
```
![](_page_28_Figure_2.jpeg)

```
In [21]: num_vars = 10
         np.random.seed(0)
         angles = np.linspace(0, 2 * np.pi, num_vars, endpoint=False).tolist()
         Oursmethod = np.concatenate((Our_Module_mse2, [Our_Module_mse2[0]]))
         OursmethodwithoutNMF = np.concatenate((NO_NMF_mse2, [NO_NMF_mse2[0]]))
         OursmethodwithoutNMFGCN = np.concatenate((NO_GCN_mse2, [NO_GCN_mse2[0]]))
         Traditionalstatisticalmethods = np.concatenate((Traditional_statistical_methods_mse2
         angles += angles[:1]
         fig, ax = plt.subplots(figsize=(10, 10), subplot_kw=dict(polar=True))
         ax.plot(angles, Oursmethod, color='red', linewidth=2, label='Our method')
         ax.fill(angles, Oursmethod, color='red', alpha=0.1)
         ax.plot(angles, OursmethodwithoutNMF, color='deepskyblue', linewidth=2, label
         ax.fill(angles, OursmethodwithoutNMF , color='deepskyblue', alpha=0.1)
         ax.plot(angles, OursmethodwithoutNMFGCN, color='forestgreen', linewidth=2
         ax.fill(angles, OursmethodwithoutNMFGCN, color='forestgreen', alpha=0.1)
         ax.plot(angles, Traditionalstatisticalmethods, color='darkorange', linewi
         ax.fill(angles, Traditionalstatisticalmethods, color='darkorange', alpha=
         ax.set_theta_offset(np.pi / 2)
         ax.set_theta_direction(-1)
         labels = ['Metric 1', 'Metric 2', 'Metric 3', 'Metric 4', 'Metric 5', 'Metric 6'
         ax.set_thetagrids(np.degrees(angles), labels, fontsize=12)
         ax.legend(loc='upper right', bbox_to_anchor=(1.1, 1.1), fontsize=12)
         sns.set(style='whitegrid',font_scale=1.5)
         plt.savefig("3.pdf")
         plt.show()
```
![](_page_30_Figure_2.jpeg)

In [22]: data = np.array([Our\_Module\_mae1, NO\_NMF\_mae1, NO\_GCN\_mae1,Traditional\_st fig, ax **=** plt**.**subplots(figsize**=**(10, 6)) sns**.**heatmap(data, annot**=True**, fmt**=**"d", linewidths**=**.5, ax**=**ax, cmap**=**'YlGnBu' ax**.**set\_title('Comparison of Different Methods', fontsize**=**16) plt**.**savefig("5.pdf", bbox\_inches**=**'tight') plt**.**show()

![](_page_31_Picture_109.jpeg)

**Comparison of Different Methods** 

In [23]: data = np.array([Our\_Module\_mae2, NO\_NMF\_mae2, NO\_GCN\_mae2,Traditional\_st fig, ax **=** plt**.**subplots(figsize**=**(10, 6)) sns**.**heatmap(data, annot**=True**, fmt**=**"d", linewidths**=**.5, ax**=**ax, cmap**=**'YlGnBu' ax**.**set\_title('Comparison of Different Methods', fontsize**=**16) plt**.**savefig("6.pdf", bbox\_inches**=**'tight') plt**.**show()**Comparison of Different Methods** 

![](_page_31_Picture_110.jpeg)

```
In [24]: df = pd.DataFrame({
              'Our method': Our Module Bias1,
              'Our method without NMF': NO NMF Bias1,
              'Our method without GCN': NO GCN Bias1,
              'Traditional statistical methods': Traditional statistical methods Bi
         })
         plt.figure(figsize=(10,6))
         for column in df.columns:
              sns.kdeplot(df[column], shade=True, label=column)
         plt.xlabel('Values')
         plt.ylabel('Density')
         plt.title('Comparison of Different Methods')
         plt.legend(fontsize='small')
         plt.savefig("7.pdf")
         plt.show()
```
C:\Users\17401\anaconda3\envs\torch\lib\site-packages\ipykernel\_launcher. py:24: FutureWarning:

`shade` is now deprecated in favor of `fill`; setting `fill=True`. This will become an error in seaborn v0.14.0; please update your code.

```
C:\Users\17401\anaconda3\envs\torch\lib\site-packages\ipykernel_launcher.
py:24: FutureWarning:
```
`shade` is now deprecated in favor of `fill`; setting `fill=True`. This will become an error in seaborn v0.14.0; please update your code.

C:\Users\17401\anaconda3\envs\torch\lib\site-packages\ipykernel\_launcher. py:24: FutureWarning:

`shade` is now deprecated in favor of `fill`; setting `fill=True`. This will become an error in seaborn v0.14.0; please update your code.

C:\Users\17401\anaconda3\envs\torch\lib\site-packages\ipykernel\_launcher. py:24: FutureWarning:

`shade` is now deprecated in favor of `fill`; setting `fill=True`. This will become an error in seaborn v0.14.0; please update your code.

![](_page_33_Figure_2.jpeg)

**Comparison of Different Methods** 

C:\Users\17401\anaconda3\envs\torch\lib\site-packages\ipykernel\_launcher. py:24: FutureWarning:

`shade` is now deprecated in favor of `fill`; setting `fill=True`. This will become an error in seaborn v0.14.0; please update your code.

C:\Users\17401\anaconda3\envs\torch\lib\site-packages\ipykernel\_launcher. py:24: FutureWarning:

`shade` is now deprecated in favor of `fill`; setting `fill=True`. This will become an error in seaborn v0.14.0; please update your code.

C:\Users\17401\anaconda3\envs\torch\lib\site-packages\ipykernel\_launcher. py:24: FutureWarning:

`shade` is now deprecated in favor of `fill`; setting `fill=True`. This will become an error in seaborn v0.14.0; please update your code.

C:\Users\17401\anaconda3\envs\torch\lib\site-packages\ipykernel\_launcher. py:24: FutureWarning:

`shade` is now deprecated in favor of `fill`; setting `fill=True`. This will become an error in seaborn v0.14.0; please update your code.

![](_page_34_Figure_10.jpeg)

#### **Comparison of Different Methods**

```
In [26]: dataset1 = {
              'True value': Our Module Real,
              'Our method': Our Module Pred1,
              'Our method without NMF': NO NMF Pred1,
              'Our method without GCN': NO GCN Pred1,
              'Traditional statistical methods': Traditional statistical methods Pr
         }
         df = pd.DataFrame(dataset1)
         colors = ["darkorange", "red", "deepskyblue", "forestgreen", "gray"]
         plt.figure(figsize=(12, 6))
         sns.boxplot(data=df,palette=colors)
         plt.xlabel('Methods')
         plt.ylabel('Values')
         sns.set(style='whitegrid',font_scale=1.5)
         plt.tight_layout()
         plt.savefig("9.pdf")
         plt.show()
```
![](_page_35_Figure_3.jpeg)

![](_page_35_Figure_4.jpeg)

```
In [27]: dataset2 = {
              'True value': Our Module Rea2,
              'Our method': Our Module Pred2,
              'Our method without NMF': NO NMF Pred2,
              'Our method without GCN': NO GCN Pred2,
              'Traditional statistical methods': Traditional_statistical_methods_Pr
         }
         df2 = pd.DataFrame(dataset2)
         plt.figure(figsize=(12, 6))
         colors = ["darkorange", "red", "deepskyblue", "forestgreen", "gray"]
         sns.boxplot(data=df2, palette=colors)
         plt.xlabel('Methods')
         plt.ylabel('Values')
         sns.set(style='whitegrid',font_scale=1.5)
         plt.tight_layout()
         plt.savefig("10.pdf")
         plt.show()
```
![](_page_36_Figure_2.jpeg)

```
In [28]: a = np.arange(1, len(Our_Module_Mean1) + 1)
          width = 0.15
          fig, ax = plt.subplots(figsize=(10, 6))
          colors = ['blue', 'orange', 'purple', 'gray']
          patterns = ['/', 'O', '.', '']
          rects1 = ax.bar(a - (width * 2), Our_Module_Mean1, width, color=colors[0],
          rects2 = ax.bar(a - width, NO_NMF_Mean1, width, color=colors[1], label='Our method without NMF'
          rects3 = ax.bar(a, NO_GCN_Mean1, width, color=colors[2], label='Our meth
          rects4 = ax.bar(a + width, Traditional_statistical_methods_Mean1, width,
          ax.set_xlabel('Bin ID')
          ax.set_ylabel('Rating')
          ax.set_xticks(a)
          ax.set_xticklabels(a)
          ax.legend(loc='upper left')
          ax.grid(True)
          plt.tight_layout()
          plt.savefig("11.pdf")
          plt.show()
```
![](_page_37_Figure_2.jpeg)

![](_page_38_Figure_2.jpeg)

```
In [29]: x = np.arange(1, len(Tradiitional statistical methods accuracy1) + 1)fig, ax = plt.subplots(figsize=(10, 6))
         palette = sns.color_palette("muted")
         ax.plot(x, Our_Module_accuracy1, marker='*', linewidth=2, linestyle='--',
         ax.plot(x, NO_NMF_accuracy1, marker='o', linewidth=2, linestyle='dashdot'
         ax.plot(x, NO_GCN_accuracy1, marker='v', linewidth=2, linestyle='-', color
         ax.plot(x, Traditional statistical methods accuracy1, marker='<sup>^'</sup>, linewid
         ax.set_xlabel('Rounds',fontsize=12)
         ax.set_ylabel('Accuracy',fontsize=15)
         ax.legend(loc='lower right', fontsize=10)
         ax.grid(True)
         ax.xaxis.set_major_locator(plt.MaxNLocator(integer=True))
         plt.tight_layout()
         plt.savefig("13.pdf")
         plt.show()
```
![](_page_39_Figure_2.jpeg)

```
In [30]: x = np arange(1, len(Traditional statistical methods accuracy2) + 1)
         fig, ax = plt.subplots(figsize=(10, 6))
         palette = sns.color_palette("muted")
         ax.plot(x, Our_Module_accuracy2, marker='*', linewidth=2, linestyle='--',
         ax.plot(x, NO_NMF_accuracy2, marker='o', linewidth=2, linestyle='dashdot'
         ax.plot(x, NO_GCN_accuracy2, marker='v', linewidth=2, linestyle='-', color
         ax.plot(x, Traditional_statistical_methods_accuracy2, marker='^', linewidth
         ax.set_xlabel('Rounds',fontsize=15)
         ax.set_ylabel('Accuracy',fontsize=15)
         ax.legend(loc='lower right', fontsize=10)
         ax.grid(True)
         ax.xaxis.set_major_locator(plt.MaxNLocator(integer=True))
         plt.tight_layout()
         plt.savefig("14.pdf")
         plt.show()
```
![](_page_40_Figure_2.jpeg)